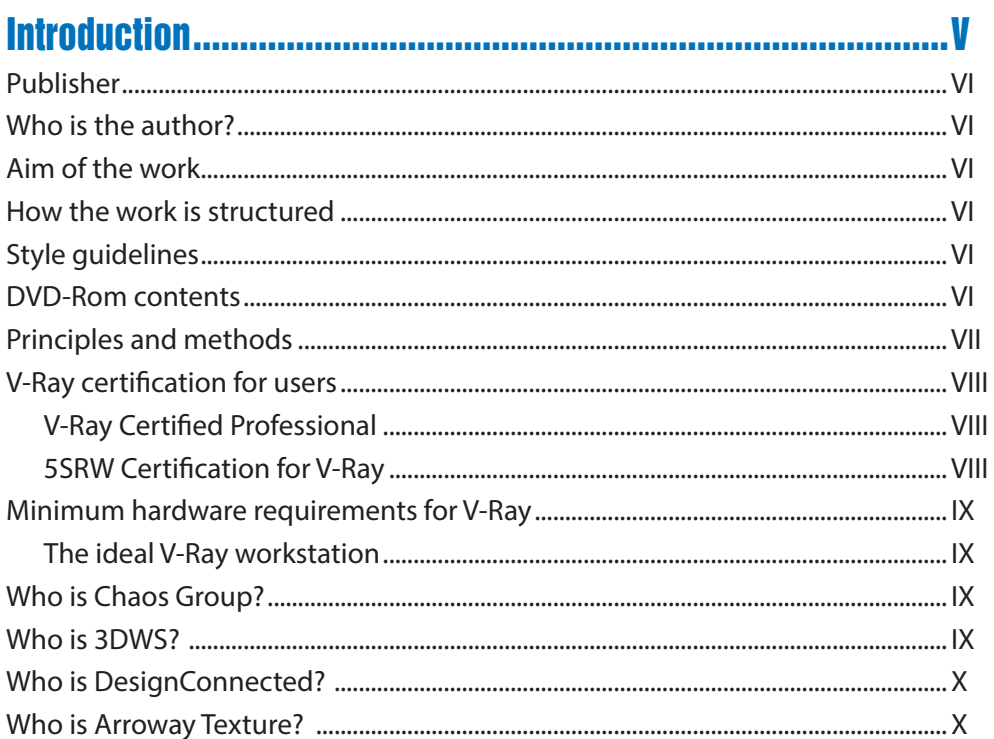

#### 

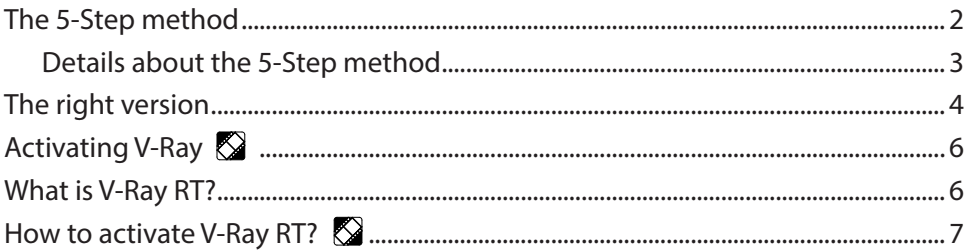

#### CHAPTER 02 - Compensation using the Gamma Curve.......................9

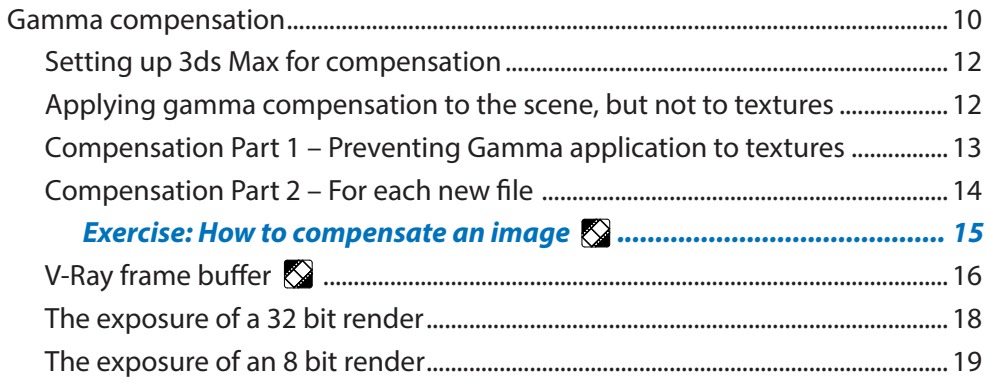

#### CHAPTER 03 - Global illumination and Irradiance Map....................21

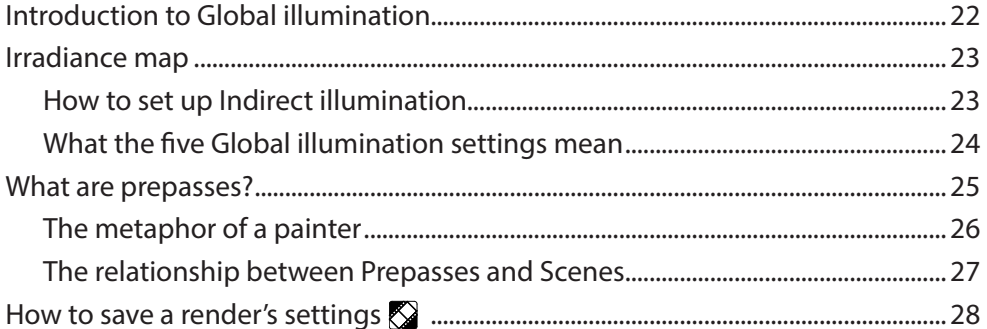

#### 

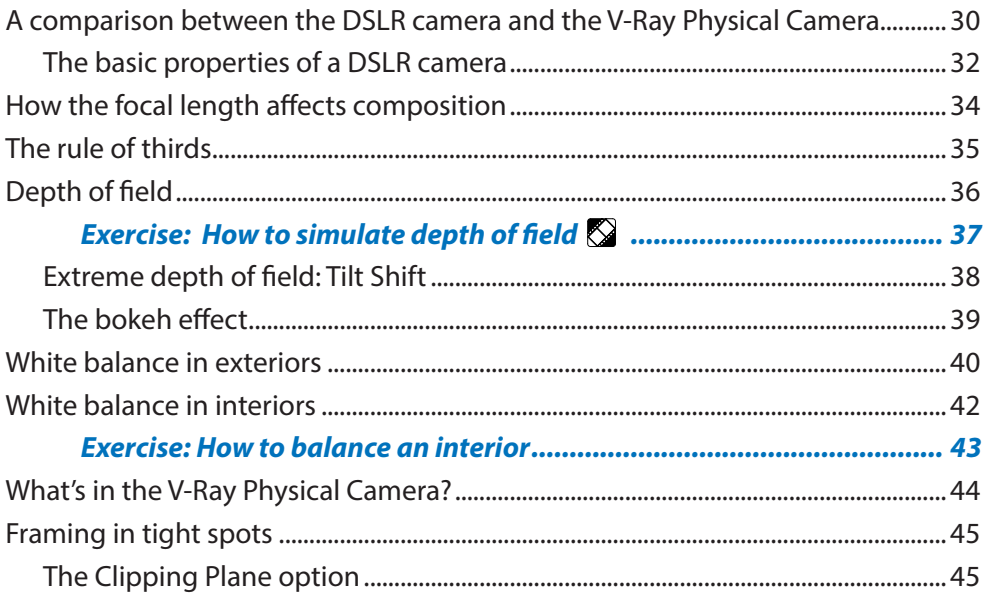

#### 

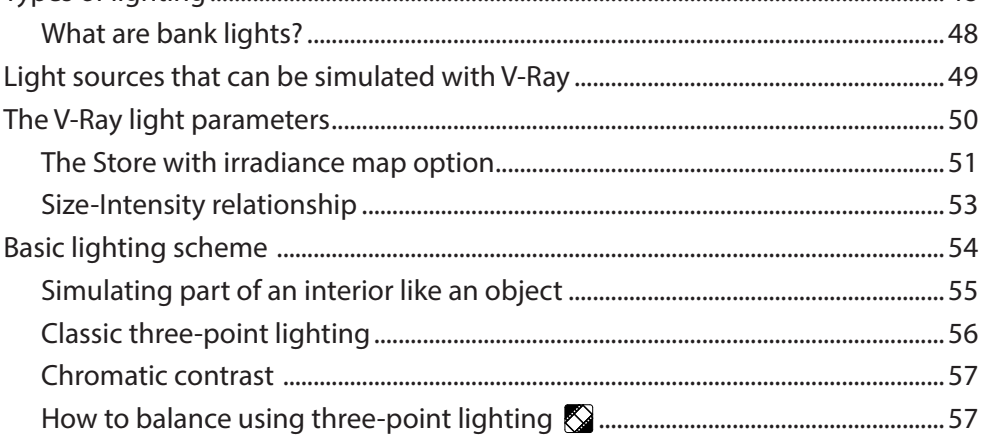

#### **CONTENTS**

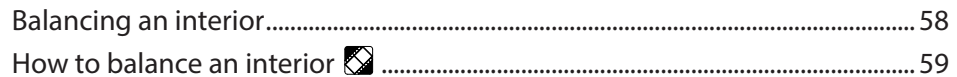

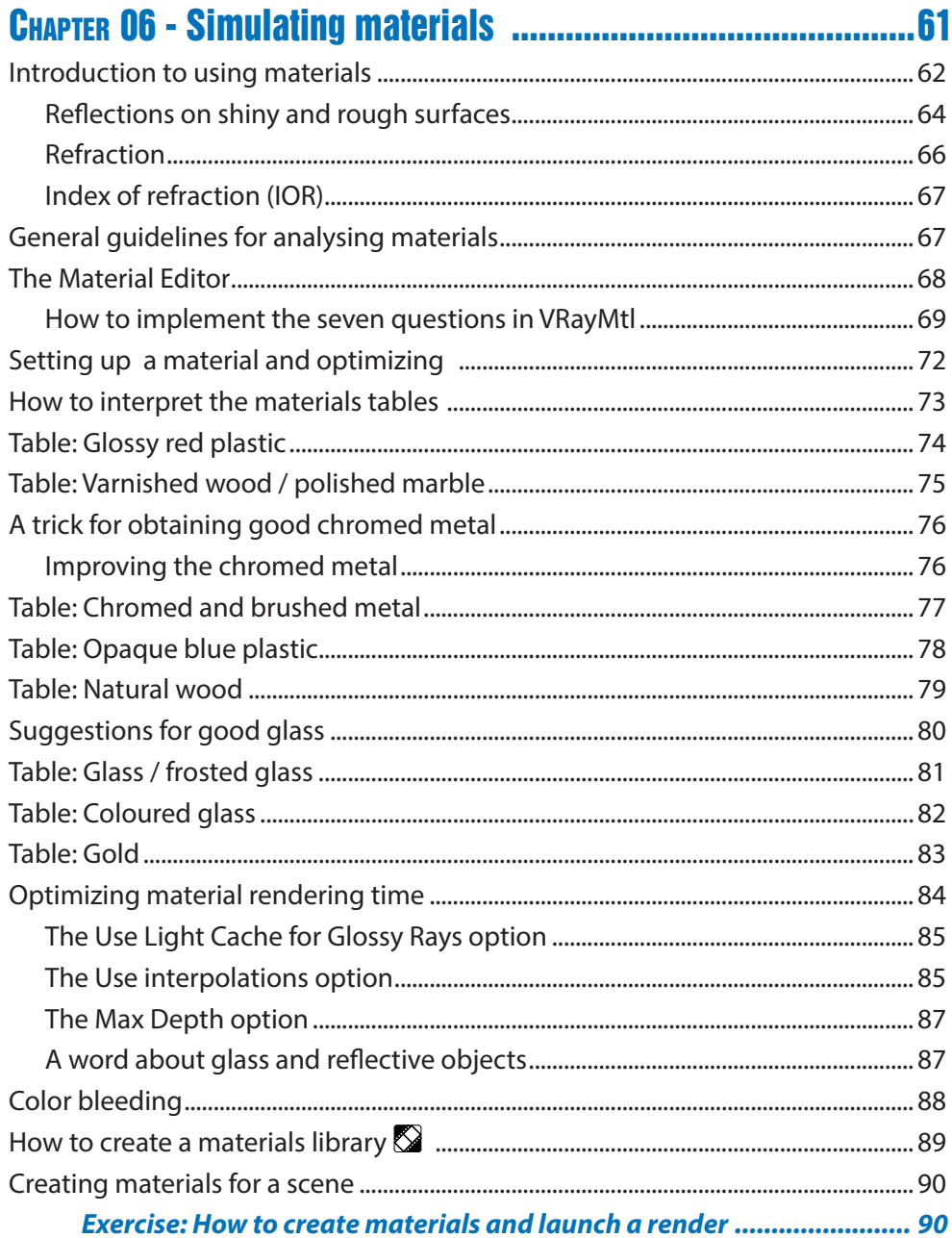

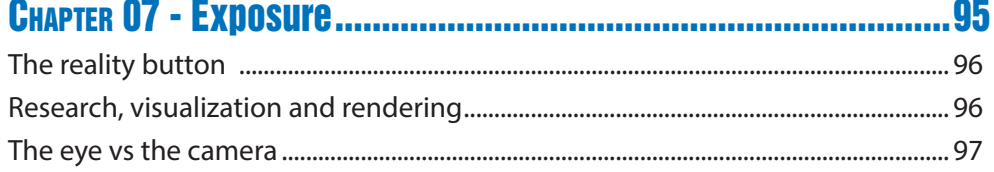

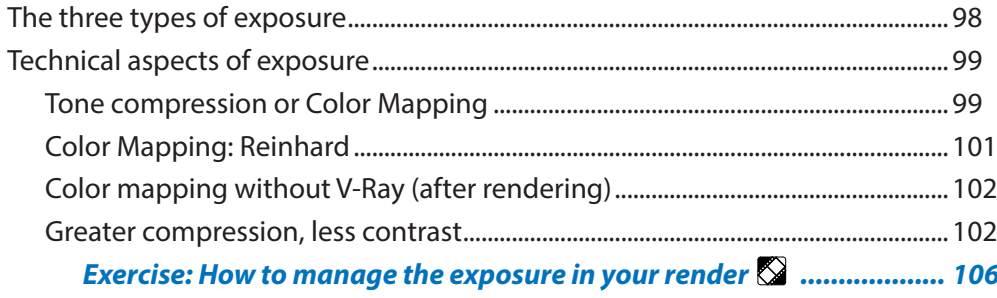

#### 

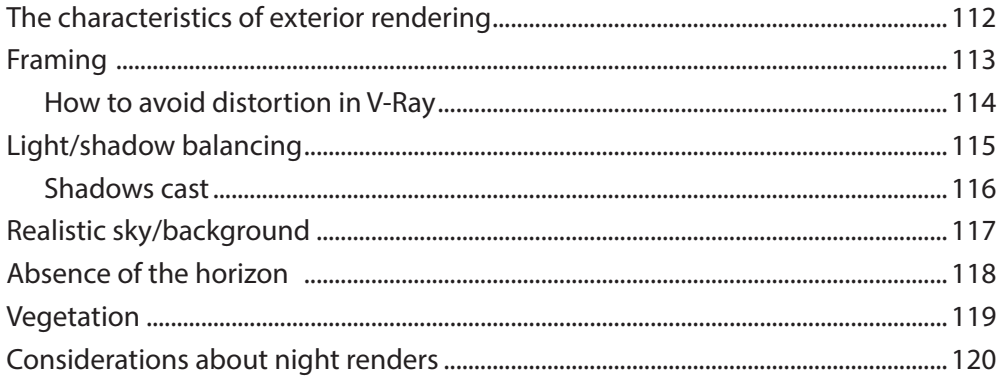

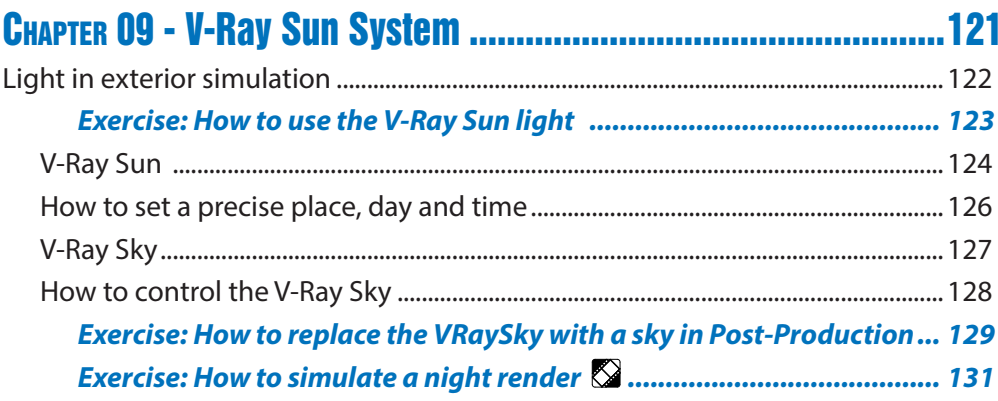

## CHAPTER 10 - Simulating vegetation and textiles............. 135

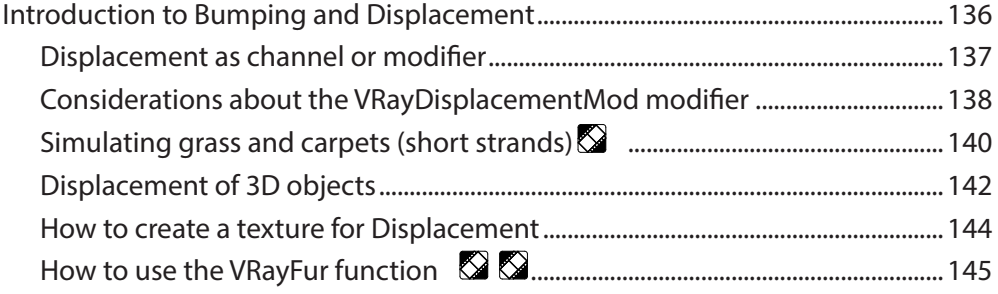

#### **CONTENTS**

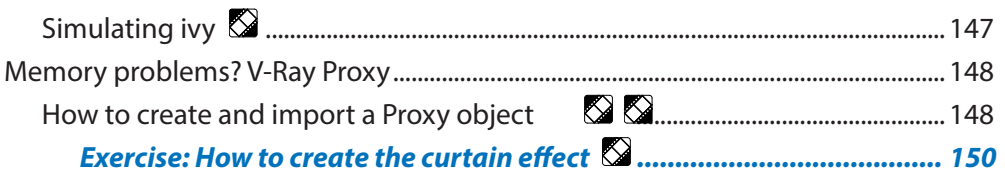

### CHAPTER 11 - The 5SRW method in interior rendering................153

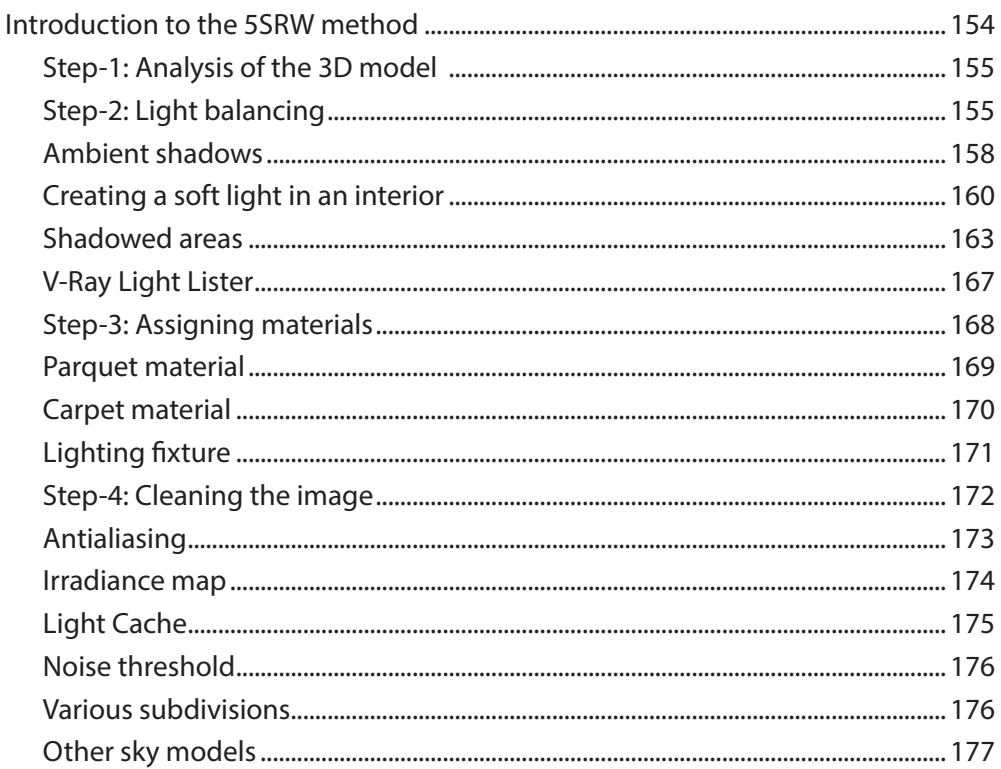

### 

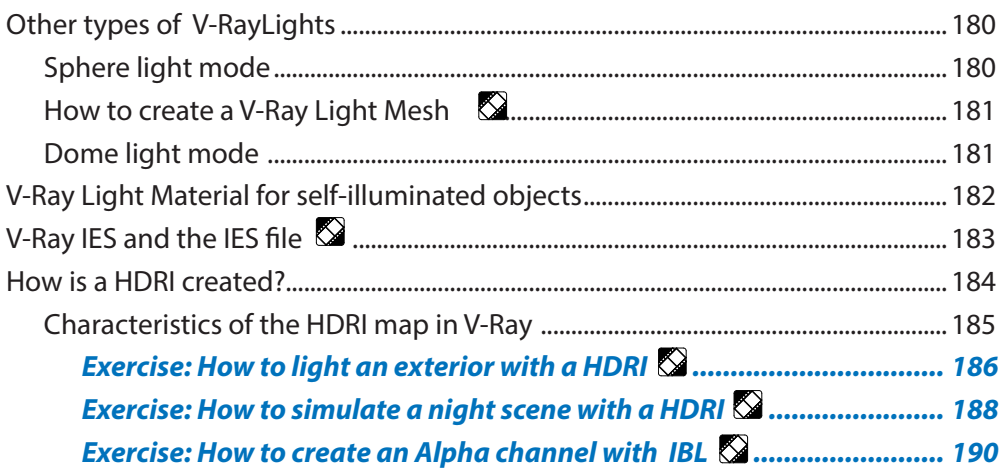

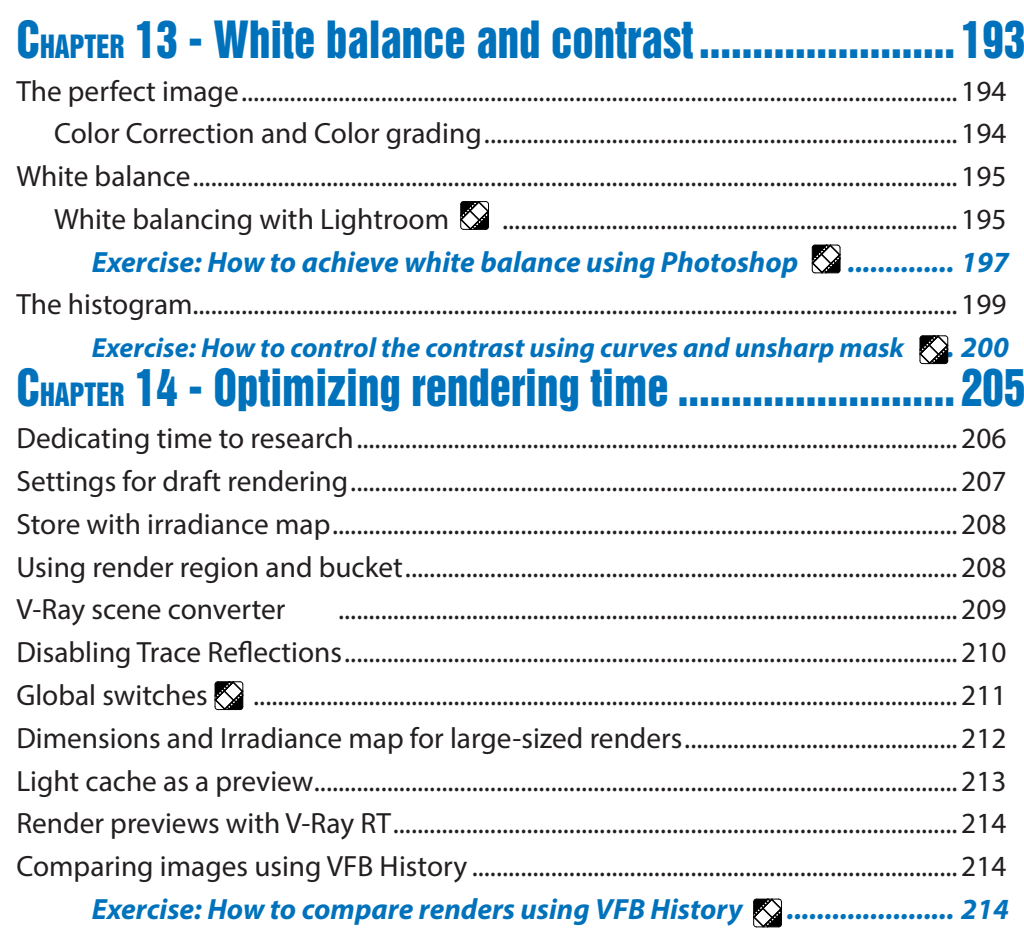

# 

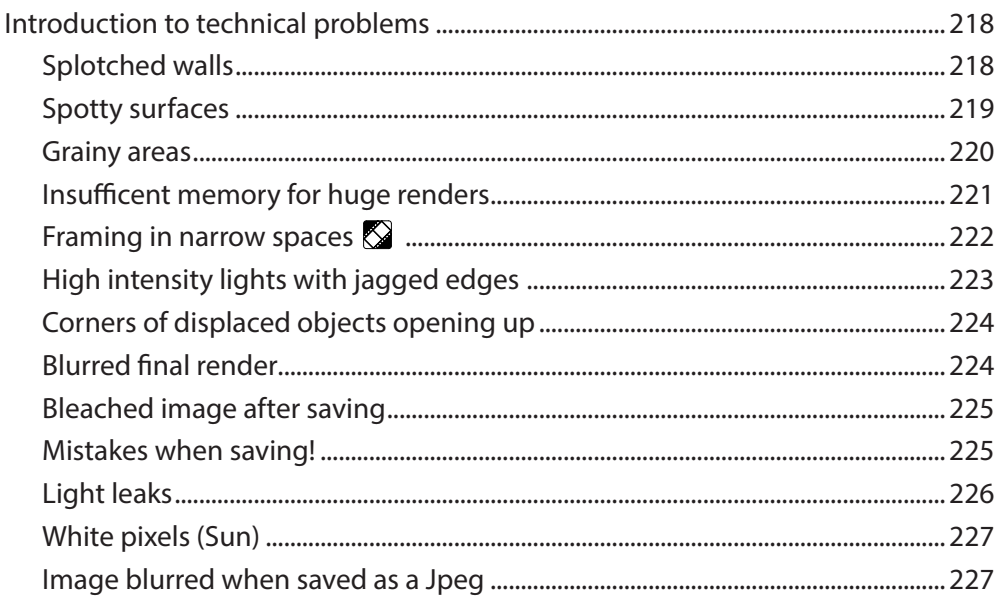

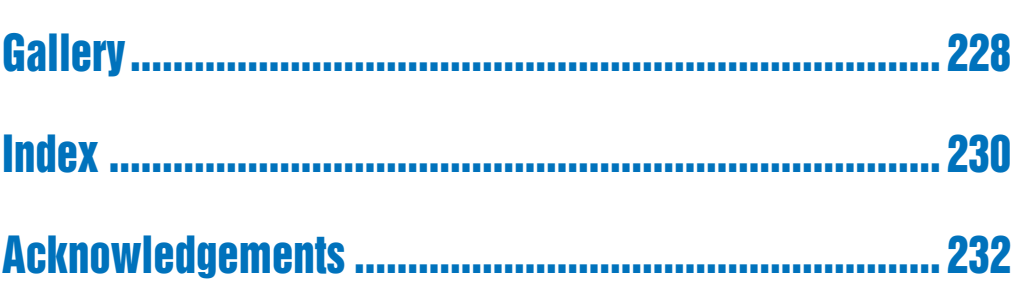

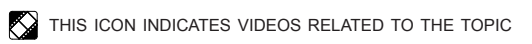